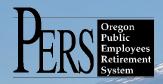

# **EMPLOYER NEWSLETTER**

**2017-19 employer rates change effective July 1, 2017** Employer rates for the 2017-2019 biennium became effective July 1, 2017, and employer rate information was posted Saturday, July 1, 2017.

This information was emailed to employers in the fall of 2016. You can find employers' 2015 valuation reports with detailed 2017-19 rate information at <u>http://www.oregon.gov/PERS/Pages/Financials/Previous-Years.aspx</u>.

2017-2019 employer contribution rates summary and rates by program can be found at: <u>http://www.oregon.gov/pers/EMP/Pages/Contribution-Rates.aspx</u>.

Employer rate information is located under "Your current Contribution Rates" on the EDX employer statement page. Find it through the "View Your Statement" link in the Site Navigation area of any EDX page.

Please note:

- Rates are based on pay date. These rates will be effective for payrolls dated on and after July 1, 2017, even if the pay is for work performed before that date.
- School districts and charter schools that are not listed individually will pay the rates shown under the employer name "School Districts," employer number 3000, near the bottom of page 7.

If you have any questions regarding your employer rates, please contact your ESC account representative at <u>http://www.oregon.gov/pers/EMP/Pages/ESC-Representatives.aspx</u>.

# Reminder: 7/1/2017 contribution start date

Those hired December 2-31, 2016, will complete their six full-month waiting time June 30, 2017. If they continue the employer-employee relationship beyond that

date (they don't terminate employment), they establish membership with a contribution start date (CSD) of July 1, 2017. Remember that Release 6.0, active June 2011, introduced posting restrictions on DTL2 records that allow DTL2 wage code 01 (Regular Wages) records to post only to positions with an "Active Service" position type, and DTL2 wage code 02 (Regular/Non-Qualifying) records post only to positions with a "Non-Qualifying Service" position type.

Contact your ESC account representative if you have questions about the use of DTL2 wage codes.

# July 2017

- 2017-19 employer rates change
- July 1, 2017 contribution start date
- Reporting terminations

### Time to review your organization's contact information

The ESC Team asks all employers to review their contact information (names, phone numbers, email addresses) in EDX to ensure the information is both up to date and complete.

Questions? Contact your ESC account representative. If you're unsure who that is, you can find it here: <u>http://</u> www.oregon.gov/ <u>pers/EMP/Pages/</u> <u>ESC-Representa-</u> <u>tives.aspx</u>.

## **Reporting terminations**

It is important to report all terminations within 31 calendar days of the employer-employee relationship ending.

The DTL1 "last day service" can be before, the same as, <u>but never after</u> the termination date.

|                                                              | S S N*                          | 112233445          |
|--------------------------------------------------------------|---------------------------------|--------------------|
|                                                              | Status Code                     | 02 - Term in a ted |
| Status Code: What's                                          | Status Date: (MM/DD/YYYY)       | 06/30/2017         |
| happening with this<br>individual with you,<br>the employer? | Last Day Service (MM/DD/YYYY)   | 06/15/2017         |
|                                                              | Old S SN:                       |                    |
|                                                              | First Name*                     | FRANK              |
| Status Date: What's                                          | Last Name*                      | STEIN              |
| he effective date of                                         | Middle Name:                    | N                  |
| he status?                                                   | Name Change Indicator:          |                    |
| ast Day Service:                                             |                                 | 1234 SMITH ROAD    |
| ast physical date                                            | Address - 2:                    | 1234 SMITH ROAD    |
| the employee was                                             |                                 |                    |
| on the lob.                                                  | Address - 3:                    |                    |
|                                                              |                                 | PORTLAND           |
|                                                              | State:                          |                    |
|                                                              | Zip -1:                         | 97123              |
|                                                              | Zip -2:                         |                    |
|                                                              | Province:                       |                    |
|                                                              | Country Code:                   | U SA 🗸 🗸           |
|                                                              | Postal Code:                    |                    |
| The "Last Day<br>Service" and                                | Date Of Birth: (MM/DD/YYYY)     |                    |
| "Unused Sick Leave                                           | Gender:                         | ~                  |
| Hours" fields are                                            | PER S Job Class Code            | ~                  |
| filled only when                                             | Average Overtime Hours          | ~                  |
| reporting a<br>termination.                                  | Unused Sick Leave Hours         | 0                  |
|                                                              | Contract No. of Months          | 00 🗸               |
|                                                              | Employer Site Distribution Code |                    |
|                                                              |                                 |                    |

# Local Government Employers ONLY:

#### Reporting terminations when final work period dates are already posted

When posting a termination, pay attention to reported work-period dates in the last posted wage record. Your DTL1 record with a 02-Terminated status code will not post if your termination Status Date or Last Day Service is <u>earlier</u> that the posted Work Period End Date on you last posted wage record.

- Work Period End Date on final wage record <u>must be on or before</u> the
- Last Day Service on the DTL1 record with 02-Terminated status code, which <u>must be on or before</u> the
- Termination status date on the DTL1 record with an 02-Terminated status code.

|                                                            | S SN*                           | 112233445          |   |
|------------------------------------------------------------|---------------------------------|--------------------|---|
|                                                            | Status Code                     | 02 - Term in a ted | ~ |
|                                                            | Status Date: (MM/DD/YYYY)       | 06/30/2017         |   |
|                                                            | Last Day Service (MM/DD/YYYY)   | 06/29/2017         |   |
| Correct reporting:                                         | Old S SN:                       |                    |   |
|                                                            | First Name*                     | FRANK              |   |
| <ul> <li>Last Posted Work<br/>Period End Date -</li> </ul> | Last Name*                      | STEIN              | 1 |
| 6/15/2017                                                  | Middle Name:                    | N                  |   |
| Last Day Service –                                         | Name Change Indicator:          | N                  |   |
| 6/29/2017<br>Termination                                   | Address - 1*                    | 1234 SMITH ROAD    | 1 |
| <ul> <li>Termination</li> <li>Status Date –</li> </ul>     | Address - 2:                    |                    |   |
| 6/30/2017                                                  | Address - 3:                    | -                  | 1 |
|                                                            |                                 | PORTLAND           | - |
|                                                            | State:                          | OREGON V           |   |
| Zip -1:                                                    |                                 | 97123              |   |
|                                                            | Zip -2:                         |                    |   |
|                                                            | Province:                       |                    |   |
|                                                            | Country Code:                   | USA V              |   |
| Postal Code:                                               |                                 |                    |   |
|                                                            | Date Of Birth: (MM/DD/YYYY)     |                    |   |
|                                                            | Gender:                         |                    |   |
| PERS Job Class Code                                        |                                 | ~                  |   |
|                                                            | Average Overtime Hours          | ~                  |   |
| Unused Sick Leave Hours                                    |                                 |                    |   |
|                                                            | Contract No. of Months          |                    |   |
|                                                            | Employer Site Distribution Code |                    |   |
|                                                            | Non PERS Data Memo              |                    | 1 |
|                                                            | Save Cancel                     | 1                  |   |

|                                                                  | S SN*                           | 112233445          |    |
|------------------------------------------------------------------|---------------------------------|--------------------|----|
|                                                                  | Status Code                     | 02 - Term in a ted | ~  |
|                                                                  | Status Date: (MM/DD/YYYY)       | 06/10/2017         |    |
|                                                                  | Last Day Service (MM/DD/YYYY)   | 06/15/2017         |    |
| ncorrect reporting:                                              | Old S SN:                       |                    |    |
|                                                                  | First Name*                     | FRANK.             |    |
| <ul> <li>Last posted Work<br/>Period Begin Date</li> </ul>       | Last Name*                      | STEIN              | -  |
| -6/30/2017                                                       | Middle Name:                    | N                  |    |
| Last Day Service –                                               | Name Change Indicator:          | N                  |    |
| <ul><li>6/15/2017</li><li>Termination Status</li></ul>           | Address - 1*                    | 1234 SMITH ROAD    |    |
| <ul> <li>Termination Status</li> <li>Date – 6/10/2017</li> </ul> | Address - 2:                    |                    | 1  |
|                                                                  | Address - 3:                    |                    | -  |
|                                                                  | City:                           | PORTLAND           | Ē. |
|                                                                  | State:                          | OREGON V           |    |
|                                                                  | Zip - 1:                        | 97123              |    |
|                                                                  | Zip - 2:                        |                    |    |
|                                                                  | Province:                       |                    |    |
|                                                                  | Country Code:                   | USA V              |    |
|                                                                  | Postal Code:                    |                    | 1  |
|                                                                  | Date Of Birth: (MM/DD/YYYY)     |                    |    |
| Gender:                                                          |                                 | ~                  |    |
|                                                                  | PERS Job Class Code             | ~                  |    |
|                                                                  | Average Overtime Hours          | ~                  |    |
| Unused Sick Leave Hours<br>Contract No. of Months                |                                 |                    |    |
|                                                                  |                                 |                    |    |
|                                                                  | Employer Site Distribution Code |                    |    |
|                                                                  | Non PERS Data Memo              |                    |    |

The suspension message for your termination will be:

"S-The member's reported Last Day Service must be less than or equal to the Termination and/or Deceased date."

For assistance contact your ESC account representative at <u>http://www.oregon.gov/pers/EMP/Pages/</u> <u>ESC-Representatives.aspx</u>.